# Årsredovisning

# för

# **Isotimber Holding AB (publ)**

556748-4679

Räkenskapsåret

2021

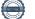

Styrelsen och verkställande direktören för Isotimber Holding AB (publ) avger följande årsredovisning för räkenskapsåret 2021.

# Förvaltningsberättelse

#### Allmänt om verksamheten

IsoTimber tillverkar stommar till monteringsfärdiga trähus (enl SNI-kod 16.231), med en unik byggteknik som patentsökts i Europa och Kanada och som beviljats patent i Japan. Byggtekniken möjliggör isolerande och bärande väggar av trä och luft, där ingen plastfolie eller isoleringsmaterial krävs.

#### Affärsidé och strategi

Företagets affärsidé är att i fabrik tillverka miljövänliga husstommar i trä. Plan- eller volymelement levereras till byggare som materielleverans, där byggentreprenören monterar stommen själv. Företagets mission är att leverera den mest hälsosamma och miljösmarta husstommen.

Fördelarna med stommen har uppmärksammats av både kunder, media, miljöorganisationer och branschfolk. 2014 fick IsoTimber ett miljöpris från Miljöpartiet och deltog i ett byggprogram på TV4 samma år. 2016 var ett av de levererade husen med i finalen av det prestigefyllda Träpriset och 2017 publicerade en branschtidning artikeln 'Nu byggs Sveriges mest miljövänliga LSS-boende' där IsoTimber levererat stommen. Under 2018 var företaget inbjuden talare vid mässorna Stora trähus (Lidingö, okt) och Trä & teknik (Göteborg, aug), där ett oväntat besök av H.M. Konungen gav citatet 'Det här var ju riktigt intressant!'. 2020 levererade bolaget sin hittills största affär, stommen till 48 lägenheter i ett äldreboende i Hudiksvall med PEAB-ägda HälsingeBygg som nöjd kund. Dessutom visades hela två husbyggnationer i tv på bästa sändningstid med stommar från IsoTimber, det var i "Husdrömmar" och "Grand Designs Sverige". Bolaget var även finalist i Årets Hållbara Företag i Guldgalan 2020.

Under 2021 fick IsoTimber lokal medial uppmärksamhet då företaget vann Östersund kommuns Miljöpris. När det gäller riksmedia så har man fått mycket uppmärksamhet via Anja Pärson och Filippa Rådins husbygge utanför Umeå, ett husbygge som ligger i framkant när det gäller hållbara val och miljöfrämjande byggtekniker. Anja och Filippa har en egen Youtubekanal där bygget kan ses. De har även många följare och får stor uppmärksamhet på sociala medier.

Företaget har sitt säte i Jämtlands län, Östersund kommun.

### Väsentliga händelser under räkenskapsåret

#### Ekonomi och försäljning

Nettoomsättningen för bolaget uppgick till 13,3 MSEK (12,7 MSEK) och resultatet efter finansiella poster blev -6,8 MSEK (-3,6 MSEK). Nettoomsättningen 2021 ökade med 5 % jmf med 2020 och rörelseresultatet blev -6,4 MSEK. Detta härrör främst från råvarubrist och stora råvaruprishöjningar, där prissättningen inte följt med i tillräcklig omfattning, samt gett reducerade och uteblivna affärer som påföljd.

Baserat på den då tillgängliga informationen, var prognosen under det tredje kvartalet fortsatt positiv att på årsbasis nå i storleksordningen en dubblerad omsättning mot föregående år. Vid analys av helåret blev det dock tydligt att prissättningen inte följt prisutvecklingen på råvara och att det, kombinerat med en

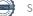

kännbar virkesbrist, hade påverkat bolaget negativt genom reducerad volym i ett projekt och flertalet uppskjutna, eller helt tappade, projekt jämfört med tidigare prognos. Bolaget har dessutom påverkats negativt av pandemin. Sammantaget redovisade bolaget ett sämre resultat än förväntat.

Organisationen har fortsatt med att arbeta in ett effektivt och kvalitetssäkrat arbetssätt, från offert till leverans. Det negativa rörelseresultatet beror även på att organisationen varit anpassad för en verksamhet med högre omsätnting och det har slagit hårt på bruttomarginalen.

Under hösten inleddes ett arbete med översyn av sälj och strategi med ökat fokus på större projekt och en prissättning anpassad för råvaruprishöjningarna. Företaget har också anpassat sin prisbild både gällande intäktssidan och kostnadssidan då priset för träråvara har fördubblats under året.

Styrelsen beslutade att byta vd, vilket genomfördes den 23 november 2021.

Med anledning av pandemin så har all personal korttidspermitterats med 60% till och med mars 2021, 631 623 kr har erhållits i korttidsstöd. Företaget har på grund av Covid-19 också beviljats uppskov med skatter och avgifter.

Utöver korttidsstödet så har bolaget haft övriga rörelseintäkter i form av personalbidrag, reglering av tidigare felaktig pensionsinbetalning och transportstöd, samt mottagit projektbidrag genom det strategiska innovationsprogrammet Bioinnovation, finanserat av Vinnova, Energimyndigheten och Formas.

Bolaget hade 2021-12-31 en checkkredit hos Swedbank på 1 075 000 kr. Tidigare lån är avbetalade.

Arbetet med att skapa ett strategiskt partnernätverk med arkitekter och entreprenörer fortsätter. Bolaget har haft flera intressanta diskussioner med stora aktörer inom branschen för kommande leveranser.

#### Forskning och utveckling

Bolaget anser att det är viktigt för verksamheten med samarbete, forskning och utveckling. Till exempel har man deltagit i EU-projektet InFutUReWood. Ett internationellt samarbete med fokus på hur man designar träbyggnader idag för att enklare återbruka i framtiden. Vidare är forskningsprojektet 100% fossilfria byggskivor och byggelement mycket viktigt för bolaget. Där utvecklas ett fossilfritt biobaserat lim i samarbete med Stora Enso och Moelven tillsammans med RISE som projektledare. Likaså ingår man i projektet Framtidens design där deltagarna utgör hela kedjan från beställare (driftansvarig) tillverkare - återvinningsindustri, med syfte att förbättra möjligheterna till att designa träbyggnader för flexibilitet och återbruk.

#### Hållbarhet

Isotimber vann Östersund kommuns Miljöpris 2021.

Interna uppgifter om produkten är framtagna och Tyréns anlitade för att ta fram en EPD (environmental product declaration) som beräknas klar att publiceras under försommaren 2022.

Nederländska ambassaden ordnade ett event tillsammans med organisationen Cradle Net: Circular Action for Dutch and Nordic companies, och Isotimber blev inbjuden att tala där. Isotimber har kvalat in på Cirkulära kartan. Det är en karta som RISE tillsammans med Region Halland har tagit fram och tjänar som inspiration för företag som vill vara en del av cirkulära affärsekosystem. Se kartan här: https://cirkularakartan.ri.se/.

#### Produktion

Logistiken i fabriken har fortsatt förbättrats och utvecklats, med fokus på en säker arbetsmiljö. En av fabrikspersonalen ombildas till skyddsombud, vilket bolaget ser som en tillgång. Vidare har man etablerat en produktionsmetod för att leverera stommar med fabriksmonterad ytterpanel och fönster. Tre stommar levererades under året med panel monterad och nöjda kunder.

#### Personal

Det är en kompetent och anpassad personalstyrka som jobbar på bolaget och personalen trivs bra. De kontorsanställda har på grund av Covid-19 fått välja om de vill arbeta hemifrån eller på kontoret med stor fri yta (>10 m2) vid symptomfrihet. Personalen i fabriken har inte haft möjlighet att arbeta hemifrån på grund av arbetets natur, men har stora fria ytor (>10 m2) att arbeta på och särskilda instruktioner att förhålla sig till med syfte att reducera smittspridning. All personal har tydligt instruerats att stanna hemma vid symptom och 2021 har förlupit utan smittspridning.

Kontoret har flyttat till samma byggnad som fabriken är belägen i och man har efter detta lättare kunnat genomföra gemensamma möten och träffar regelbundet.

#### Styrelsens arbete

Styrelsen beslutade, med bemyndigande från årsstämman, att genomföra en företrädesemission. Den pågick 9 juni - 31 augusti 2021 och resulterade i en emissionsvolym på 12 444 768 kronor och 172 844 nya stamaktier. Antal aktier i bolaget efter emissionen uppgår till 1 823 235 st, fördelat på 235 760 preferensaktier och 1 587 475 stamaktier. Aktiekapitalet ökade med 86 422 kronor i emissionen, med ett totalt aktiekapital på 911 617,50 kronor efter emissionen. Då bolaget är publikt och aktieboken ansluten till Euroclear krävdes att ett emissionsinstitut hanterade den administrativa delen av emissionen (Mangold Fondkommission AB), medan bolaget själva skötte marknadsföringen för att hålla nere kostnaden. Resultatet landade på en mycket låg emissionskostnad, ca 6,9%.

Med anledning av att bolaget inte uppnådde hela det planerade beloppet i nyemissionen, förstärkt av ett sämre resultat än förväntat för 2021, medförde det att bolaget inte kan genomföra alla planerade aktiviteter i önskad takt. Styrelsen fokuserar i första hand på åtgärder för att öka omsättningen och att bolaget ska uppvisa positivt resultat.

Styrelsen har under året haft 13 styrelsemöten, varav ett konstituerande.

#### Årsstämma

Årstämman bemyndigade styrelsen att genomföra en eller flera nyemissioner intill nästkommande årsstämma, med rätt att avvika från aktieägarnas företrädesrätt. En nyemission genomfördes 2021, se styrelsens arbete ovan.

### Ägarförhållanden

Störste ägare vid räkenskapsårets utgång var grundaren Mikael Östling (44,61%), varav (4,34%) genom helägda Skepparkransen AB. Näst störste ägare var Almi Invest Mitt AB (6,47%) och därefter styrelseordförande Janina Östling (5,76%). Övriga aktieägare hade ett innehav på 3,07% eller mindre. Totalt hade bolaget 990 aktieägare per 30 december 2021.

| Flerårsöversikt (tkr)             | 2021   | 2020   | 2019   | 2018   | 2017   |
|-----------------------------------|--------|--------|--------|--------|--------|
| Nettoomsättning                   | 13 308 | 12 663 | 7 847  | 7 129  | 9 132  |
| Resultat efter finansiella poster | -6 799 | -3 619 | -5 981 | -7 404 | -7 550 |
| Soliditet (%)                     | 54     | 16     | 16     | 46     | 32     |
| Kassalikviditet (%)               | 73     | 42     | 50     | 94     | 98     |
| Balansomslutning                  | 13 134 | 9 880  | 5 468  | 7 385  | 7 120  |

#### Förändring av eget kapital

|                                                  | Aktie-  | Utvecklings- | Balanserat | Årets      | Totalt     |
|--------------------------------------------------|---------|--------------|------------|------------|------------|
|                                                  | kapital | fond         | resultat   | resultat   |            |
| Belopp vid årets ingång                          | 825 196 | 551 890      | -457 757   | 707 011    | 1 626 340  |
| Disposition enligt beslut<br>av årets årsstämma: |         |              |            |            |            |
| Balanseras i ny räkning                          |         |              | 707 011    | -707 011   | 0          |
| Nyemission                                       | 86 422  |              |            |            | 86 422     |
| Fond för                                         |         |              |            |            |            |
| utvecklingsutgifter                              |         | -282 295     | 282 295    |            | 0          |
| Överkursfond                                     |         |              | 12 153 045 |            | 12 153 045 |
| Årets resultat                                   |         |              |            | -6 799 425 | -6 799 425 |
| Belopp vid årets utgång                          | 911 618 | 269 595      | 12 684 594 | -6 799 425 | 7 066 382  |

Villkorade aktieägartillskott uppgår till 1 914 000 kr (fg år 1 914 000 kr.)

## Förslag till vinstdisposition

Styrelsen föreslår att till förfogande stående vinstmedel (kronor):

| fri överkursfond<br>ansamlad förlust<br>årets förlust | 55 547 933<br>-42 863 339<br>-6 799 425<br><b>5 885 169</b> |
|-------------------------------------------------------|-------------------------------------------------------------|
| disponeras så att                                     | 5 885 169                                                   |
| i ny räkning överföres                                | <b>5 885 169</b>                                            |

Företagets resultat och ställning i övrigt framgår av efterföljande resultat- och balansräkning med noter.

Isotimber Holding AB (publ) Org.nr 556748-4679

| Resultaträkning                               | Not | 2021-01-01<br>-2021-12-31 | 2020-01-01<br>-2020-12-31 |
|-----------------------------------------------|-----|---------------------------|---------------------------|
| Rörelseintäkter, lagerförändringar m. m.      |     |                           |                           |
| Nettoomsättning                               |     | 13 308 232                | 12 663 135                |
| Övriga rörelseintäkter                        |     | 1 492 714                 | 779 415                   |
| Summa rörelseintäkter, lagerförändringar m.m. |     | 14 800 946                | 13 442 550                |
| Rörelsekostnader                              |     |                           |                           |
| Råvaror och förnödenheter                     |     | -9 667 034                | -6 696 702                |
| Övriga externa kostnader                      |     | -4 003 823                | -2 965 414                |
| Personalkostnader                             | 1   | -6 905 677                | -6 309 744                |
| Avskrivningar av materiella och immateriella  |     |                           |                           |
| anläggningstillgångar                         |     | -640 859                  | -780 445                  |
| Övriga rörelsekostnader                       |     | -31 773                   | -239 108                  |
| Summa rörelsekostnader                        |     | -21 249 166               | -16 991 413               |
| Rörelseresultat                               |     | -6 448 220                | -3 548 863                |
| Finansiella poster                            |     |                           |                           |
| Räntekostnader och liknande resultatposter    |     | -351 205                  | -70 126                   |
| Summa finansiella poster                      |     | -351 205                  | -70 126                   |
| Resultat efter finansiella poster             |     | -6 799 425                | -3 618 989                |
| Resultat före skatt                           |     | -6 799 425                | -3 618 989                |
| Skatter                                       | 2   |                           |                           |
| Uppskjuten skatt                              |     | 0                         | 4 326 000                 |
| Årets resultat                                |     | -6 799 425                | 707 011                   |

| Koncessioner, patent, licenser, varumärken samt<br>liknande rättigheter4Summa immateriella anläggningstillgångar3Materiella anläggningstillgångar3Maskiner och andra tekniska anläggningar5Inventarier, verktyg och installationer6Summa materiella anläggningstillgångar6Varuna materiella anläggningstillgångar7Uppskjuten skattefordran7Summa finansiella anläggningstillgångar4Uppskjuten skattefordran7Summa finansiella anläggningstillgångar4Varulager m. m.8Råvaror och förnödenheter3Förskott till leverantörer3Summa varulager3Virgia fordringar1Kortfristiga fordringar3Förutbetalda kostnader och upplupna intäkter50Summa kortfristiga placeringar2Kassa och bank2Kassa och bank2                                                                                                    |           | 2020-12- |
|----------------------------------------------------------------------------------------------------|-----------|----------|
| Immateriella anläggningstillgångar         Balanserade utgifter för utvecklingsarbeten och         liknande arbeten       3         Koncessioner, patent, licenser, varumärken samt         liknande rättigheter       4         Summa immateriella anläggningstillgångar       3         Materiella anläggningstillgångar       3         Materiella anläggningstillgångar       3         Maskiner och andra tekniska anläggningar       5         Inventarier, verktyg och installationer       6         Summa materiella anläggningstillgångar       7         Uppskjuten skattefordran       7       4 3:         Summa finansiella anläggningstillgångar       4       7         Omsättningstillgångar       4 7       3         Omsättningstillgångar       3       9         Kortfristiga fordringar       3       3         Kundfordringar       14       3       3         Övriga fordringar       3       3       3         Kortfristiga placeringar       2       3       9         Kortfristiga placeringar       2       2       3         Kassa och bank       2       19                                                                                                    |           |          |
| Balanserade utgifter för utvecklingsarbeten och<br>liknande arbeten324Koncessioner, patent, licenser, varumärken samt<br>liknande rättigheter44Summa immateriella anläggningstillgångar3Materiella anläggningstillgångar3Maskiner och andra tekniska anläggningar5Inventarier, verktyg och installationer6Summa materiella anläggningstillgångar7Uppskjuten skattefordran7Varulager m. m.Råvaror och förnödenheter3Summa varulager3Summa varulager3Summa kortfristiga fordringar1Kortfristiga fordringar2Kortfristiga placeringar2Kortfristiga placeringar2Summa kortfristiga placeringar2Kassa och bank2Kassa och bank2Kassa och bank2                                                                                                    |           |          |
| <ul> <li>liknande arbeten 3 24</li> <li>Koncessioner, patent, licenser, varumärken samt</li> <li>liknande rättigheter 4</li> <li>Summa immateriella anläggningstillgångar 3</li> <li>Materiella anläggningstillgångar</li> <li>Maskiner och andra tekniska anläggningar 5</li> <li>Inventarier, verktyg och installationer 6</li> <li>Summa materiella anläggningstillgångar</li> <li>Uppskjuten skattefordran 7 4 33</li> <li>Summa finansiella anläggningstillgångar 4 33</li> <li>Summa naläggningstillgångar 4 37</li> <li>Omsättningstillgångar</li> <li>Varulager m. m.</li> <li>Råvaror och förnödenheter 3 66</li> <li>Förskott till leverantörer 33</li> <li>Summa varulager 39</li> <li>Kortfristiga fordringar</li> <li>Kortfristiga fordringar</li> <li>Kortfristiga fordringar</li> <li>Viriga kortfristiga placeringar</li> <li>Summa kortfristiga placeringar</li> <li>Kassa och bank</li> <li>Kassa och bank</li> <li>Xassa och bank</li> </ul>                                                                                                    |           |          |
| Koncessioner, patent, licenser, varumärken samt<br>liknande rättigheter4Summa immateriella anläggningstillgångar3Materiella anläggningstillgångar3Maskiner och andra tekniska anläggningar5Inventarier, verktyg och installationer6Summa materiella anläggningstillgångar6Finansiella anläggningstillgångar7Uppskjuten skattefordran7Varulager m. m.3Råvaror och förnödenheter3Förskott till leverantörer3Summa varulager3Summa kortfristiga fordringar1Kortfristiga fordringar1Kumt kortfristiga placeringar2Kortfristiga placeringar2Kassa och bank2Kassa och bank2Kassa och bank2                                                                                                    |           |          |
| <ul> <li>liknande rättigheter</li> <li>Summa immateriella anläggningstillgångar</li> <li>Materiella anläggningstillgångar</li> <li>Maskiner och andra tekniska anläggningar</li> <li>Maskiner och andra tekniska anläggningar</li> <li>Summa materiella anläggningstillgångar</li> <li>Upekjuten skattefordran</li> <li>Y</li> <li>4 33</li> <li>Summa finansiella anläggningstillgångar</li> <li>Uppskjuten skattefordran</li> <li>Y</li> <li>4 33</li> <li>Summa finansiella anläggningstillgångar</li> <li>4 34</li> <li>Summa finansiella anläggningstillgångar</li> <li>4 35</li> <li>Summa finansiella anläggningstillgångar</li> <li>4 7</li> <li>Omsättningstillgångar</li> <li>Varulager m. m.</li> <li>Råvaror och förnödenheter</li> <li>Siga fordringar</li> <li>Kortfristiga fordringar</li> <li>Summa kortfristiga fordringar</li> <li>Övriga kortfristiga placeringar</li> <li>Summa kortfristiga placeringar</li> <li>Kassa och bank</li> <li>Kassa och bank</li> <li>Xassa och bank</li> <li>Xassa och bank</li> </ul> | 269 594   | 551 8    |
| Summa immateriella anläggningstillgångar3Materiella anläggningstillgångarMaskiner och andra tekniska anläggningar5Inventarier, verktyg och installationer66Summa materiella anläggningstillgångar74.3Uppskjuten skattefordran74.3Summa finansiella anläggningstillgångar4.33Summa anläggningstillgångar4.34Omsättningstillgångar4.7Omsättningstillgångar4.7Omsättningstillgångar3.64Kavaror och förnödenheter3.64Förskott till leverantörer3.99Kortfristiga fordringar1.44Övriga fordringar3.4Kundfordringar2.2Kortfristiga fordringar2.2Kortfristiga fordringar2.2Kortfristiga placeringar2.2Kassa och bank2.15                                                                                                    |           |          |
| Materiella anläggningstillgångar         Maskiner och andra tekniska anläggningar       5         Inventarier, verktyg och installationer       6         Summa materiella anläggningstillgångar       6         Finansiella anläggningstillgångar       7         Uppskjuten skattefordran       7       4 33         Summa finansiella anläggningstillgångar       4 33         Summa finansiella anläggningstillgångar       4 33         Summa anläggningstillgångar       4 7         Omsättningstillgångar       4 7         Økvaror och förnödenheter       3 60         Förskott till leverantörer       3 60         Summa varulager       3 99         Kortfristiga fordringar       1 4         Övriga fordringar       1 4         Övriga fordringar       2 1         Kortfristiga placeringar       2 19         Kortfristiga placeringar       2 19         Kortfristiga placeringar       2 19                                                                                                    | 43 218    | 102 7    |
| Maskiner och andra tekniska anläggningar5Inventarier, verktyg och installationer6Summa materiella anläggningstillgångar7Uppskjuten skattefordran74 32Summa finansiella anläggningstillgångar4 32Summa finansiella anläggningstillgångar4 32Summa anläggningstillgångar4 32Omsättningstillgångar4 77Omsättningstillgångar4 77Omsättningstillgångar3 60Förskott till leverantörer3 60Summa varulager3 99Kortfristiga fordringar1 44Övriga fordringar32Förutbetalda kostnader och upplupna intäkter50Summa kortfristiga placeringar2 22Kortfristiga placeringar2 22Kortfristiga placeringar2 21Kassa och bank2 19                                                                                                    | 312 812   | 654 5    |
| Inventarier, verktyg och installationer6Summa materiella anläggningstillgångarFinansiella anläggningstillgångarUppskjuten skattefordran74 32Summa finansiella anläggningstillgångar4 32Summa finansiella anläggningstillgångar4 32Summa anläggningstillgångar4 32Omsättningstillgångar4 72Omsättningstillgångar4 72Omsättningstillgångar3 60Förskott till leverantörer3 60Summa varulager3 99Kortfristiga fordringar1 40Övriga fordringar32Förutbetalda kostnader och upplupna intäkter50Summa kortfristiga placeringar2 22Kortfristiga placeringar2 22Kortfristiga placeringar2 19Kassa och bank2 19                                                                                                    |           |          |
| Summa materiella anläggningstillgångarFinansiella anläggningstillgångarUppskjuten skattefordran74 32Summa finansiella anläggningstillgångar4 32Summa anläggningstillgångar4 7Omsättningstillgångar4 7Omsättningstillgångar4 7Varulager m. m.8Råvaror och förnödenheter3 60Förskott till leverantörer3 99Summa varulager3 99Kortfristiga fordringar1 44Övriga fordringar32Förutbetalda kostnader och upplupna intäkter50Summa kortfristiga placeringar2 22Kortfristiga placeringar2 25Kortfristiga placeringar50Summa kortfristiga placeringar2 19Kassa och bank2 19                                                                                                    | 6 000     | 301 8    |
| Finansiella anläggningstillgångar         Uppskjuten skattefordran       7       4 32         Summa finansiella anläggningstillgångar       4 32         Summa anläggningstillgångar       4 72         Omsättningstillgångar       4 72         Omsättningstillgångar       4 72         Omsättningstillgångar       4 72         Omsättningstillgångar       4 72         Omsättningstillgångar       4 72         Varulager m. m.       8         Råvaror och förnödenheter       3 60         Förskott till leverantörer       33         Summa varulager       3 99         Kortfristiga fordringar       1 44         Övriga fordringar       1 44         Övriga fordringar       32         Förutbetalda kostnader och upplupna intäkter       50         Summa kortfristiga placeringar       2 12         Kortfristiga placeringar       Summa kortfristiga placeringar         Övriga kortfristiga placeringar       Kassa och bank         Kassa och bank       2 19                                                                                                    | 67 298    | 78 8     |
| Uppskjuten skattefordran74 32Summa finansiella anläggningstillgångar4 32Summa anläggningstillgångar4 7Omsättningstillgångar4 7Omsättningstillgångar4 7Varulager m. m.7Råvaror och förnödenheter3 60Förskott till leverantörer33Summa varulager3 99Kortfristiga fordringar1 40Övriga fordringar32Förutbetalda kostnader och upplupna intäkter50Summa kortfristiga fordringar2 22Kortfristiga placeringar2 22Kortfristiga placeringar2 19Kassa och bank2 19                                                                                                    | 73 298    | 380 7    |
| Summa finansiella anläggningstillgångar4 33Summa anläggningstillgångar4 7Omsättningstillgångar4 7Omsättningstillgångar4 7Omsättningstillgångar4 7Varulager m. m.3Råvaror och förnödenheter3 60Förskott till leverantörer3 3Summa varulager3 99Kortfristiga fordringar1 40Kundfordringar1 40Övriga fordringar32Förutbetalda kostnader och upplupna intäkter50Summa kortfristiga fordringar2 22Kortfristiga placeringar2 22Kortfristiga placeringar2 19Kassa och bank2 19                                                                                                    |           |          |
| Summa anläggningstillgångar4 7OmsättningstillgångarVarulager m. m.Råvaror och förnödenheter3 60Förskott till leverantörer3 3Summa varulager3 99Kortfristiga fordringar1 44Övriga fordringar1 44Övriga fordringar32Förutbetalda kostnader och upplupna intäkter50Summa kortfristiga placeringar2 22Kortfristiga placeringar2 22Kortfristiga placeringar2 19Kassa och bank2 19                                                                                                    | 4 326 000 | 4 326 0  |
| Omsättningstillgångar         Varulager m. m.         Råvaror och förnödenheter       3 60         Förskott till leverantörer       3 99         Summa varulager       3 99         Kortfristiga fordringar       1 44         Övriga fordringar       1 44         Övriga fordringar       32         Förutbetalda kostnader och upplupna intäkter       50         Summa kortfristiga fordringar       2 22         Kortfristiga placeringar       2 22         Kortfristiga placeringar       2 19         Kassa och bank       2 19                                                                                                    | 4 326 000 | 4 326 0  |
| Varulager m. m.Råvaror och förnödenheter3 60Förskott till leverantörer33Summa varulager3 99Kortfristiga fordringar3 99Kundfordringar1 40Övriga fordringar32Förutbetalda kostnader och upplupna intäkter50Summa kortfristiga fordringar2 22Kortfristiga placeringar2 22Kortfristiga placeringar50Summa kortfristiga placeringar2 19Kassa och bank2 19                                                                                                    | 4 712 110 | 5 361 3  |
| Råvaror och förnödenheter3 60Förskott till leverantörer31Summa varulager3 99Kortfristiga fordringar3 99Kundfordringar1 40Övriga fordringar32Förutbetalda kostnader och upplupna intäkter50Summa kortfristiga fordringar2 22Kortfristiga placeringar2 22Kortfristiga placeringar2 19Kassa och bank2 19                                                                                                    |           |          |
| Förskott till leverantörer33Summa varulager39Kortfristiga fordringar1Kundfordringar1Övriga fordringar32Förutbetalda kostnader och upplupna intäkter50Summa kortfristiga fordringar2Kortfristiga placeringar2Övriga kortfristiga placeringar2Summa kortfristiga placeringar2Kassa och bank2Kassa och bank2                                                                                                    |           |          |
| Summa varulager3 99Kortfristiga fordringar1 40Kundfordringar1 40Övriga fordringar32Förutbetalda kostnader och upplupna intäkter50Summa kortfristiga fordringar2 22Kortfristiga placeringar2 22Övriga kortfristiga placeringar39Summa kortfristiga placeringar2 22                                                                                                    | 3 609 691 | 1 518 3  |
| Kortfristiga fordringarKundfordringar1 40Övriga fordringar32Förutbetalda kostnader och upplupna intäkter50Summa kortfristiga fordringar2 22Kortfristiga placeringar2 22Övriga kortfristiga placeringar50Summa kortfristiga placeringar2 10Kassa och bank2 10                                                                                                    | 385 734   |          |
| Kundfordringar1 40Övriga fordringar32Förutbetalda kostnader och upplupna intäkter50Summa kortfristiga fordringar2 22Kortfristiga placeringar2 22Övriga kortfristiga placeringar50Summa kortfristiga placeringar50Kassa och bank2 19                                                                                                    | 3 995 425 | 1 518 3  |
| Övriga fordringar32Förutbetalda kostnader och upplupna intäkter50Summa kortfristiga fordringar2 22Kortfristiga placeringar2 22Övriga kortfristiga placeringarSumma kortfristiga placeringarSumma kortfristiga placeringar2 19Kassa och bank2 19                                                                                                    |           |          |
| Förutbetalda kostnader och upplupna intäkter50Summa kortfristiga fordringar2 22Kortfristiga placeringar2 22Övriga kortfristiga placeringar50Summa kortfristiga placeringar50Kassa och bank2 19                                                                                                    | 1 400 000 | 2 086 2  |
| Summa kortfristiga fordringar2 22Kortfristiga placeringarÖvriga kortfristiga placeringarSumma kortfristiga placeringarKassa och bankKassa och bank2 19                                                                                                    | 320 650   | 207 3    |
| <i>Kortfristiga placeringar</i><br>Övriga kortfristiga placeringar<br><b>Summa kortfristiga placeringar</b><br><i>Kassa och bank</i><br>Kassa och bank 2 19                                                                                                    | 503 387   | 629 8    |
| Övriga kortfristiga placeringar<br>Summa kortfristiga placeringar<br><i>Kassa och bank</i><br>Kassa och bank 2 19                                                                                                    | 2 224 036 | 2 923 4  |
| Övriga kortfristiga placeringar<br>Summa kortfristiga placeringar<br><i>Kassa och bank</i><br>Kassa och bank 2 19                                                                                                    |           |          |
| Summa kortfristiga placeringarKassa och bankKassa och bank2 19                                                                                                    | 7 000     | 7 0      |
| Kassa och bank2 19                                                                                                    | 7 000     | 70       |
|                                                                                                    |           |          |
| Summa kassa och hank 21                                                                                                    | 2 195 774 | 69 9     |
| Summa kassa och bank 21.                                                                                                    | 2 195 774 | 69 9     |
| Summa omsättningstillgångar 842                                                                                                    | 8 422 236 | 4 518 6  |

| Balansräkning                                | Not | 2021-12-31  | 2020-12-31  |
|----------------------------------------------|-----|-------------|-------------|
| EGET KAPITAL OCH SKULDER                     |     |             |             |
| Eget kapital                                 |     |             |             |
| Bundet eget kapital                          |     |             |             |
| Aktiekapital                                 |     | 911 618     | 825 196     |
| Fond för utvecklingsutgifter                 |     | 269 595     | 551 890     |
| Summa bundet eget kapital                    |     | 1 181 212   | 1 377 086   |
| Fritt eget kapital                           |     |             |             |
| Fri överkursfond                             |     | 55 547 933  | 43 394 888  |
| Balanserat resultat                          |     | -42 863 339 | -43 852 645 |
| Årets resultat                               |     | -6 799 425  | 707 012     |
| Summa fritt eget kapital                     |     | 5 885 170   | 249 254     |
| Summa eget kapital                           |     | 7 066 382   | 1 626 340   |
| Kortfristiga skulder                         |     |             |             |
| Checkräkningskredit                          | 8   | 0           | 1 109 875   |
| Leverantörsskulder                           |     | 2 128 588   | 2 672 833   |
| Skatteskulder                                |     | 0           | 11 586      |
| Övriga skulder                               |     | 2 631 976   | 2 833 283   |
| Upplupna kostnader och förutbetalda intäkter |     | 1 307 400   | 1 626 039   |
| Summa kortfristiga skulder                   |     | 6 067 964   | 8 253 616   |
| SUMMA EGET KAPITAL OCH SKULDER               | ĸ   | 13 134 346  | 9 879 956   |

# Noter

## Redovisnings- och värderingsprinciper

### Allmänna upplysningar

Årsredovisningen är upprättad i enlighet med årsredovisningslagen och BFNAR 2012:1 Årsredovisning och koncernredovisning (K3).

Redovisningsprinciperna är oförändrade jämfört med föregående år.

#### Intäktsredovisning

Intäkter har tagits upp till verkligt värde av vad som erhållits eller kommer att erhållas och redovisas i den omfattning det är sannolikt att de ekonomiska fördelarna kommer att tillgodogöras bolaget och intäkterna kan beräknas på ett tillförlitligt sätt.

Företaget redovisar internt upparbetade immateriella anläggningstillgångar enligt aktiveringsmodellen. Det innebär att samtliga utgifter som avser framtagandet av en internt upparbetad immateriell anläggningstillgång aktiveras och skrivs av under tillgångens beräknade nyttjandeperiod, under förutsättningarna att kriterierna i BFNAR 2012:1 är uppfyllda.

#### Anläggningstillgångar

Immateriella och materiella anläggningstillgångar redovisas till anskaffningsvärde minskat med ackumulerade avskrivningar enligt plan och eventuella nedskrivningar.

Avskrivning sker linjärt över den förväntade nyttjandeperioden med hänsyn till väsentligt restvärde. Följande avskrivningsprocent tillämpas:

#### Immateriella anläggningstillgångar

| Balanserade utgifter för utvecklingsarbeten | 20% |
|---------------------------------------------|-----|
| Koncessioner, patent, licenser, varumärken  | 20% |
| Maskiner och andra tekniska anläggningar    | 20% |
| Inventarier, verktyg och installationer     | 20% |

#### Varulager

Varulagret har värderats till det lägsta av dess anskaffningsvärde och dess nettoförsäljningsvärde på balansdagen. Med nettoförsäljningsvärde avses varornas beräknade försäljningspris minskat med försäljningskostnader. Den valda värderingsmetoden innebär att inkurans i varulagret har beaktats.

#### Inkomstskatter

Total skatt utgörs av aktuell skatt och uppskjuten skatt. Skatter redovisas i resultaträkningen, utom då underliggande transaktion redovisas direkt mot eget kapital varvid tillhörande skatteeffekter redovisas i eget kapital.

#### Aktuell skatt

Aktuell skatt avser inkomstskatt för innevarande räkenskapsår samt den del av tidigare räkenskapsårs inkomstskatt som ännu inte redovisats. Aktuell skatt beräknas utifrån den skattesats som gäller per balansdagen.

#### Uppskjuten skatt

Uppskjuten skatt är inkomstskatt som avser framtida räkenskapsår till följd av tidigare händelser. Redovisning sker enligt balansräkningsmetoden. Enligt denna metod redovisas uppskjutna skatteskulder och uppskjutna skattefordringar på temporära skillnader som uppstår mellan bokförda respektive skattemässiga värden för tillgångar och skulder samt för övriga skattemässiga avdrag eller underskott.

Uppskjutna skattefordringar nettoredovisas mot uppskjutna skatteskulder endast om de kan betalas med ett nettobelopp. Uppskjuten skatt beräknas utifrån gällande skattesats på balansdagen. Effekter av förändringar i gällande skattesatser resultatförs i den period förändringen lagstadgats. Uppskjuten skattefordran redovisas som finansiell anläggningstillgång och uppskjuten skatteskuld som avsättning.

Uppskjuten skattefordran avseende underskottsavdrag eller andra framtida skattemässiga avdrag redovisas i den omfattning det är sannolikt att avdragen kan avräknas mot framtida skattemässiga överskott.

På grund av sambandet mellan redovisning och beskattning särredovisas inte den uppskjutna skatteskulden som är hänförlig till obeskattade reserver.

#### Nyckeltalsdefinitioner

Nettoomsättning Rörelsens huvudintäkter, fakturerade kostnader, sidointäkter samt intäktskorrigeringar.

Resultat efter finansiella poster

Resultat efter finansiella intäkter och kostnader men före bokslutsdispositioner och skatter.

#### Soliditet (%)

Justerat eget kapital (eget kapital och obeskattade reserver med avdrag för uppskjuten skatt) i procent av balansomslutning.

Kassalikviditet (%) Omsättningstillgångar exklusive lager och pågående arbeten i procent av kortfristiga skulder.

Balansomslutning Företagets samlade tillgångar.

## Not 1 Medelantalet anställda

|                        | 2021 | 2020 |
|------------------------|------|------|
| Medelantalet anställda | 12   | 11   |

# Not 2 Aktuell och uppskjuten skatt

|                                                           | 2021 | 2020      |
|-----------------------------------------------------------|------|-----------|
| Skatt på årets resultat                                   |      |           |
| Aktuell skatt                                             | 0    | 0         |
| Justering avseende tidigare år                            | 0    | 0         |
| Förändring av uppskjuten skatt avseende temporära         |      |           |
| skillnader                                                | 0    | 0         |
| Förändring av uppskjuten skatt avseende underskottsavdrag | 0    | 4 326 000 |
| Totalt redovisad skatt                                    | 0    | 4 326 000 |

## Avstämning av effektiv skatt

| 2020 |
|------|

| Redovisat resultat före skatt                                                                             | Procent | <b>Belopp</b><br>-6 799 425 | Procent | <b>Belopp</b><br>-3 618 989  |
|----------------------------------------------------------------------------------------------------|---------|-----------------------------|---------|------------------------------|
| Skatt enligt gällande skattesats<br>Ej avdragsgilla kostnader                                             | 20,60   | 1 400 682<br>-2 283         | 21,40   | 774 464                      |
| Redovisning av tillgång avseende<br>tidigare års underskottsavdrag                                        |         |                             |         | 4 326 000                    |
| Underskottsavdrag vars skattevärde ej<br>längre redovisas som tillgång<br><b>Redovisad effektiv skatt</b> | 0,00    | -1 398 399<br>0             | 119,54  | -774 464<br><b>4 326 000</b> |

2021

## Not 3 Balanserade utgifter för utvecklingsarbeten och liknande arbeten

|                                          | 2021-12-31 | 2020-12-31 |
|------------------------------------------|------------|------------|
| Ingående anskaffningsvärden              | 2 292 275  | 2 709 950  |
| Inköp                                    |            | 268 290    |
| Omklassificeringar                       |            | -685 965   |
| Utgående ackumulerade anskaffningsvärden | 2 292 275  | 2 292 275  |
|                                          |            |            |
| Ingående avskrivningar                   | -1 740 385 | -2 087 455 |
| Omklassificeringar                       |            | 629 365    |
| Årets avskrivningar                      | -282 295   | -282 295   |
| Utgående ackumulerade avskrivningar      | -2 022 680 | -1 740 385 |
| Utgående redovisat värde                 | 269 595    | 551 890    |

| Not 4 Koncessioner, patent, licenser, varumärken m.m. |            |            |
|-------------------------------------------------------|------------|------------|
|                                                       | 2021-12-31 | 2020-12-31 |
| Ingående anskaffningsvärden                           | 1 039 253  | 936 550    |
| Inköp                                                 |            | 102 703    |
| Utgående ackumulerade anskaffningsvärden              | 1 039 253  | 1 039 253  |
| Ingående avskrivningar                                | -936 550   | -884 264   |
| Årets avskrivningar                                   | -59 485    | -52 286    |
| Utgående ackumulerade avskrivningar                   | -996 035   | -936 550   |
| Utgående redovisat värde                              | 43 218     | 102 703    |
| Not 5 Maskiner och andra tekniska anläggningar        |            |            |
|                                                       | 2021-12-31 | 2020-12-31 |
| Ingående anskaffningsvärden                           | 1 481 693  | 1 615 383  |
| Försäljningar/utrangeringar                           | -103 200   | -133 690   |
| Utgående ackumulerade anskaffningsvärden              | 1 378 493  | 1 481 693  |
| Ingående avskrivningar                                | -1 179 868 | -1 014 498 |
| Försäljningar/utrangeringar                           | 103 200    | 133 690    |
| Årets avskrivningar                                   | -295 825   | -299 060   |
| Utgående ackumulerade avskrivningar                   | -1 372 493 | -1 179 868 |
| Utgående redovisat värde                              | 6 000      | 301 825    |
| Not 6 Inventarier, verktyg och installationer         |            |            |
| The of inventarier, verktyg och instanationer         | 2021-12-31 | 2020-12-31 |
| Ingående anskaffningsvärden                           | 450 993    | 450 993    |
| Utgående ackumulerade anskaffningsvärden              | 450 993    | 450 993    |
| Ingående avskrivningar                                | -372 096   | -281 892   |
| Årets avskrivningar                                   | -11 599    | -90 204    |
| Utgående ackumulerade avskrivningar                   | -383 695   | -372 096   |
|                                                       |            |            |

## Utgående redovisat värde

## Not 7 Uppskjuten skattefordran

Bolagets totala skattemässiga underskottsavdrag uppgår till 59 125 947 kr. Av detta förväntas 21 000 000 kr kunna nyttjas mot framtida vinster under de närmaste räkenskapsåren vilket motsvarar en uppskjuten skattefordran om 4 326 000 kr (vid 20,6% bolagsskatt).

67 298

78 897

|                                                                                    | 2021-12-31                              | 2020-12-31                              |
|------------------------------------------------------------------------------------|-----------------------------------------|-----------------------------------------|
| Beviljat belopp på checkräkningskredit uppgår till<br>Utnyttjad kredit uppgår till | 1 075 000<br>0                          | 1 100 000<br>1 109 875                  |
| Not 9 Ställda säkerheter                                                           | 2021-12-31                              | 2020-12-31                              |
| Företagsinteckning<br>Borgensåtagande                                              | 3 400 000<br>50 000<br><b>3 450 000</b> | 3 400 000<br>50 000<br><b>3 450 000</b> |

#### Not 10 Väsentliga händelser efter räkenskapsårets slut

Bolagets checkkredit hos Swedbank reduceras med 25 000 kr per månad och uppgår per 2022-03-31 till 1 000 000 kr. Företagets beviljade uppskov för skatter och avgifter på grund av Covid-19 har delvis förlängts och uppgår till 3 224 332 kr.

En säljchef har rekryterats, med anställning från januari 2022. Det är mycket positivt att han redan nu räknar på flera större projektförfrågningar som är helt nya. Två nya anställda planeras för fabriken, dels för att täcka en pensionsavgång, dels inför det förväntade behovet av förstärkning till sommaren på grund av större ordervolym. De beräknas kunna börja under april/maj.

Nuvarande vd, Erik Malm, återgår till att driva egen verksamhet per den 1 maj 2022. Styrelsen har arbetat aktivt för att finna en tillfredsställande lösning för Erik i hans nuvarande roll. Detta har tyvärr inte kunnat realiseras. Erik tackar teamet och styrelsen för tiden i bolaget och styrelsen i sin tur säger tack till Erik för hans engagemang, med särskilt fokus på ekonomi, och hans fortsatta stöd. Processen med att söka en efterträdare till Erik har inletts. Intill dess att en ny vd har installerats kommer styrelseledamoten och tillika grundaren Mikael Östling att verka som tillförordnad vd. För att säkra kontinuiteten vid övergången fortsätter Erik som konsult i bolaget fram till sommaren och Janina Östling verkar fortsatt som arbetande styrelseordförande.

Styrelsen har analyserat bolagets förmåga till fortsatt drift och bedömer att den finansiella situationen för bolaget är stabil och med förväntad orderingång enligt prognos uppstår ingen likviditetsbrist under 2022 i löpande verksamhet. Ytterligare kapital behövs dock för att fullfölja planerade satsningar enligt investeringsmemorandum 2021. Styrelsen arbetar därför med kapitalanskaffning.

Vidare har styrelsen en god tro på att nå en väsentligt ökat omsättning och break-even för innevarande år. Det bottnar främst i pågående dialoger med fastighetsutvecklare kring större projekt, i kombination med en orderbok på drygt 16 MSEK för 2022 och marknadens stora intresse att bygga i trä.

Isotimber Holding AB (publ) Org.nr 556748-4679

Undertecknade försäkrar härmed att årsredovisningen har upprättats i enlighet med årsredovisningslagen och god redovisningssed, att aktuella redovisningsnormer har tillämpats och att lämnade uppgifter stämmer med faktiska förhållanden.

Östersund den 29 april 2022

Janina Östling Ordförande

Mikael Östling

Stefan Andersson

Elisabeth Westberg

Ulrika Öst

Erik Malm Verkställande direktör

# Revisorspåteckning

Vår revisionsberättelse har lämnats den 29 april 2022

Ahrås & Aldefelt Revision AB

Bengt Ahrås Auktoriserad revisor

# Verifikat

Transaktion 09222115557468247948

## Dokument

Årsredovisning 2021 Huvuddokument 14 sidor Startades 2022-04-29 13:22:51 CEST (+0200) av IsoTimber Holding AB (IHA) Färdigställt 2022-04-29 16:32:42 CEST (+0200)

## Signerande parter

IsoTimber Holding AB (IHA) IsoTimber Holding AB (publ) Org. nr 556748-4679 *info@isotimber.se* Signerade 2022-04-29 13:22:52 CEST (+0200)

#### **Stefan Andersson (SA)** Styrelsen IsoTimber *Personnummer 195612283555 stefan.andersson@saber-ab.se*

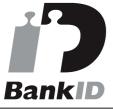

Namnet som returnerades från svenskt BankID var "STEFAN ANDERSSON" Signerade 2022-04-29 16:12:28 CEST (+0200)

Elisabeth Westberg (EW) Styrelsen IsoTimber Personnummer 19480701-8124 elisabeth.westberg@telia.com **Janina Östling (JÖ)** IsoTimber Holding AB

Personnummer 197201218208 janina.ostling@isotimber.se

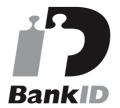

Namnet som returnerades från svenskt BankID var "Eva Janina Östling" Signerade 2022-04-29 13:23:25 CEST (+0200)

Mikael Östling (MÖ) IsoTimber Holding AB Personnummer 197407268239 micke@isotimber.se

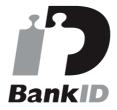

Namnet som returnerades från svenskt BankID var "MIKAEL ÖSTLING" Signerade 2022-04-29 16:32:42 CEST (+0200)

**Ulrika Öst (UÖ)** Styrelsen IsoTimber *Personnummer 791008-0105 ulrika.ost@gmail.com* 

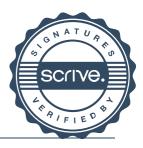

# Verifikat

Transaktion 09222115557468247948

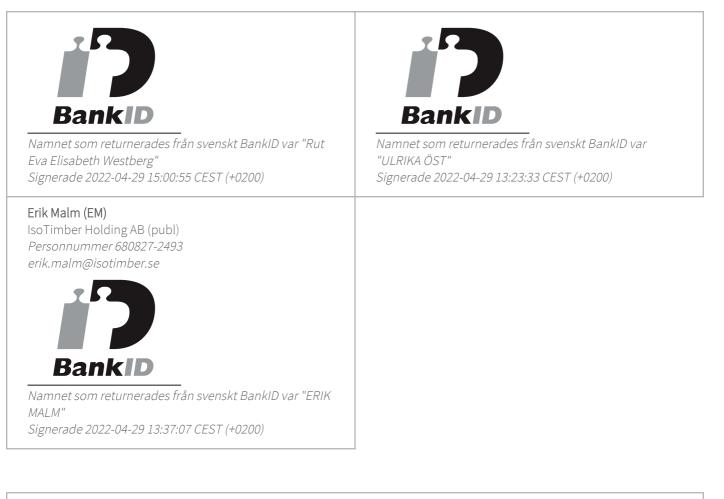

Detta verifikat är utfärdat av Scrive. Information i kursiv stil är säkert verifierad av Scrive. Se de dolda bilagorna för mer information/bevis om detta dokument. Använd en PDF-läsare som t ex Adobe Reader som kan visa dolda bilagor för att se bilagorna. Observera att om dokumentet skrivs ut kan inte integriteten i papperskopian bevisas enligt nedan och att en vanlig papperutskrift saknar innehållet i de dolda bilagorna. Den digitala signaturen (elektroniska förseglingen) säkerställer att integriteten av detta dokument, inklusive de dolda bilagorna, kan bevisas matematiskt och oberoende av Scrive. För er bekvämlighet tillhandahåller Scrive även en tjänst för att kontrollera dokumentets integritet automatiskt på: https://scrive.com/verify

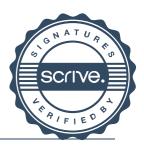

# Verifikat

Transaktion 09222115557468276387

## Dokument

Årsredovisning 2021- sign Huvuddokument 16 sidor Startades 2022-04-29 16:37:22 CEST (+0200) av IsoTimber Holding AB (IHA) Färdigställt 2022-04-29 18:55:10 CEST (+0200)

## Initierare

IsoTimber Holding AB (IHA) IsoTimber Holding AB (publ) Org. nr 556748-4679 *info@isotimber.se* 

## Signerande parter

Bengt Ahrås (BA) Ahrås & Aldefelt Revision AB Personnummer 730223-7156 bengt.ahras@aarevision.se

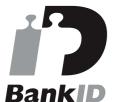

Namnet som returnerades från svenskt BankID var "Bengt Göran Ahrås" Signerade 2022-04-29 18:55:10 CEST (+0200)

Detta verifikat är utfärdat av Scrive. Information i kursiv stil är säkert verifierad av Scrive. Se de dolda bilagorna för mer information/bevis om detta dokument. Använd en PDF-läsare som t ex Adobe Reader som kan visa dolda bilagor för att se bilagorna. Observera att om dokumentet skrivs ut kan inte integriteten i papperskopian bevisas enligt nedan och att en vanlig papperutskrift saknar innehållet i de dolda bilagorna. Den digitala signaturen (elektroniska förseglingen) säkerställer att integriteten av detta dokument, inklusive de dolda bilagorna, kan bevisas matematiskt och oberoende av Scrive. För er bekvämlighet tillhandahåller Scrive även en tjänst för att kontrollera dokumentets integritet automatiskt på: https://scrive.com/verify

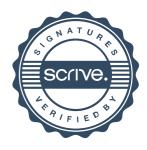

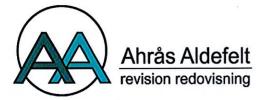

#### REVISIONSBERÄTTELSE

Till bolagsstämman i Isotimber Holding AB (publ) Org.nr 556748-4679

#### Rapport om årsredovisningen

#### Uttalanden

Vi har utfört en revision av årsredovisningen för Isotimber Holding AB (publ) för räkenskapsåret 2021.

Enligt vår uppfattning har årsredovisningen upprättats i enlighet med årsredovisningslagen och ger en i alla väsentliga avseenden rättvisande bild av Isotimber Holding AB (publ)s finansiella ställning per den 2021-12-31 och av dess finansiella resultat för året enligt årsredovisningslagen. Förvaltningsberättelsen är förenlig med årsredovisningens övriga delar.

Vi tillstyrker därför att bolagsstämman fastställer resultaträkningen och balansräkningen.

#### Grund för uttalanden

Vi har utfört revisionen enligt International Standards on Auditing (ISA) och god revisionssed i Sverige. Vårt ansvar enligt dessa standarder beskrivs närmare i avsnittet *Revisorns ansvar*. Vi är oberoende i förhållande till Isotimber Holding AB (publ) enligt god revisorssed i Sverige och har i övrigt fullgjort vårt yrkesetiska ansvar enligt dessa krav.

Vi anser att de revisionsbevis vi har inhämtat är tillräckliga och ändamålsenliga som grund för våra uttalanden.

#### Styrelsens och verkställande direktörens ansvar

Det är styrelsen och verkställande direktören som har ansvaret för att årsredovisningen upprättas och att den ger en rättvisande bild enligt årsredovisningslagen. Styrelsen och verkställande direktören ansvarar även för den interna kontroll som de bedömer är nödvändig för att upprätta en årsredovisning som inte innehåller några väsentliga felaktigheter, vare sig dessa beror på oegentligheter eller på fel.

Vid upprättandet av årsredovisningen ansvarar styrelsen och verkställande direktören för bedömningen av bolagets förmåga att fortsätta verksamheten. De upplyser, när så är tillämpligt, om förhållanden som kan påverka förmågan att fortsätta verksamheten och att använda antagandet om fortsatt drift. Antagandet om fortsatt drift tillämpas dock inte om styrelsen och verkställande direktören avser att likvidera bolaget, upphöra med verksamheten eller inte har något realistiskt alternativ till att göra något av detta.

#### Revisorns ansvar

Våra mål är att uppnå en rimlig grad av säkerhet om huruvida årsredovisningen som helhet inte innehåller några väsentliga felaktigheter, vare sig dessa beror på oegentligheter eller på fel, och att lämna en revisionsberättelse som innehåller våra uttalanden. Rimlig säkerhet är en hög grad av säkerhet, men är ingen garanti för att en revision som utförs enligt ISA och god revisionssed i Sverige alltid kommer att upptäcka en väsentlig felaktighet om en sådan finns. Felaktigheter kan uppstå på grund av oegentligheter eller fel och anses vara väsentliga om de enskilt eller tillsammans rimligen kan förväntas påverka de ekonomiska beslut som användare fattar med grund i årsredovisningen.

Som del av en revision enligt ISA använder vi professionellt omdöme och har en professionellt skeptisk inställning under hela revisionen. Dessutom:

- identifierar och bedömer vi riskerna för väsentliga felaktigheter i årsredovisningen, vare sig dessa beror på oegentligheter eller på fel, utformar och utför granskningsåtgärder bland annat utifrån dessa risker och inhämtar revisionsbevis som är tillräckliga och ändamålsenliga för att utgöra en grund för våra uttalanden. Risken för att inte upptäcka en väsentlig felaktighet till följd av oegentligheter är högre än för en väsentlig felaktighet som beror på fel, eftersom oegentligheter kan innefatta agerande i maskopi, förfalskning, avsiktliga utelämnanden, felaktig information eller åsidosättande av intern kontroll.

- skaffar vi oss en förståelse av den del av bolagets interna kontroll som har betydelse för vår revision för att utforma granskningsåtgärder som är lämpliga med hänsyn till omständigheterna, men inte för att uttala oss om effektiviteten i den interna kontrollen.

 utvärderar vi lämpligheten i de redovisningsprinciper som används och rimligheten i styrelsens och verkställande direktörens uppskattningar i redovisningen och tillhörande upplysningar.

- drar vi en slutsats om lämpligheten i att styrelsen och verkställande direktören använder antagandet om fortsatt drift vid upprättandet av årsredovisningen. Vi drar också en slutsats, med grund i de inhämtade revisionsbevisen, om huruvida det finns någon väsentlig osäkerhetsfaktor som avser sådana händelser eller förhållanden som kan leda till betydande tvivel om bolagets förmåga att fortsätta verksamheten. Om vi drar slutsatsen att det finns en väsentlig osäkerhetsfaktor, måste vi i revisionsberättelsen fästa uppmärksamheten på upplysningarna i årsredovisningen om den väsentliga osäkerhetsfaktorn eller, om sådana upplysningar är otillräckliga, modifiera uttalandet om årsredovisningen. Våra slutsatser baseras på de revisionsbevis som inhämtas fram till datumet för revisionsberättelsen. Dock kan framtida händelser eller förhållanden göra att ett bolag inte längre kan fortsätta verksamheten.

 utvärderar vi den övergripande presentationen, strukturen och innehållet i årsredovisningen, däribland upplysningarna, och om årsredovisningen återger de underliggande transaktionerna och händelserna på ett sätt som ger en rättvisande bild.

Vi måste informera styrelsen om bland annat revisionens planerade omfattning och inriktning samt tidpunkten för den. Vi måste också informera om betydelsefulla iakttagelser under revisionen, däribland de eventuella betydande brister i den interna kontrollen som vi identifierat.

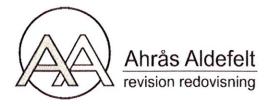

#### Rapport om andra krav enligt lagar och andra författningar

#### Uttalanden

Utöver vår revision av årsredovisningen har vi även utfört en revision av styrelsens och verkställande direktörens förvaltning för lsotimber Holding AB (publ) för räkenskapsåret 2021 samt av förslaget till dispositioner beträffande bolagets vinst eller förlust.

Vi tillstyrker att bolagsstämman disponerar vinsten enligt förslaget i förvaltningsberättelsen och beviljar styrelsens ledamöter och verkställande direktören ansvarsfrihet för räkenskapsåret.

#### Grund för uttalanden

Vi har utfört revisionen enligt god revisionssed i Sverige. Vårt ansvar enligt denna beskrivs närmare i avsnittet *Revisorns ansvar*. Vi är oberoende i förhållande till Isotimber Holding AB (publ) enligt god revisorssed i Sverige och har i övrigt fullgjort vårt yrkesetiska ansvar enligt dessa krav.

Vi anser att de revisionsbevis vi har inhämtat är tillräckliga och ändamålsenliga som grund för våra uttalanden.

#### Styrelsens och verkställande direktörens ansvar

Det är styrelsen som har ansvaret för förslaget till dispositioner beträffande bolagets vinst eller förlust. Vid förslag till utdelning innefattar detta bland annat en bedömning av om utdelningen är försvarlig med hänsyn till de krav som bolagets verksamhetsart, omfattning och risker ställer på storleken av bolagets egna kapital, konsolideringsbehov, likviditet och ställning i övrigt.

Styrelsen ansvarar för bolagets organisation och förvaltningen av bolagets angelägenheter. Detta innefattar bland annat att fortlöpande bedöma bolagets ekonomiska situation och att tillse att bolagets organisation är utformad så att bokföringen, medelsförvaltningen och bolagets ekonomiska angelägenheter i övrigt kontrolleras på ett betryggande sätt. Den verkställande direktören ska sköta den löpande förvaltningen enligt styrelsens riktlinjer och anvisningar och bland annat vidta de åtgärder som är nödvändiga för att bolagets bokföring ska fullgöras i överensstämmelse med lag och för att medelsförvaltningen ska skötas på ett betryggande sätt.

#### Revisorns ansvar

Vårt mål beträffande revisionen av förvaltningen, och därmed vårt uttalande om ansvarsfrihet, är att inhämta revisionsbevis för att med en rimlig grad av säkerhet kunna bedöma om någon styrelseledamot eller verkställande direktören i något väsentligt avseende:

 - företagit någon åtgärd eller gjort sig skyldig till någon försummelse som kan föranleda ersättningsskyldighet mot bolaget, eller

- på något annat sätt handlat i strid med aktiebolagslagen, årsredovisningslagen eller bolagsordningen. Vårt mål beträffande revisionen av förslaget till dispositioner av bolagets vinst eller förlust, och därmed vårt uttalande om detta, är att med rimlig grad av säkerhet bedöma om förslaget är förenligt med aktiebolagslagen.

Rimlig säkerhet är en hög grad av säkerhet, men ingen garanti för att en revision som utförs enligt god revisionssed i Sverige alltid kommer att upptäcka åtgärder eller försummelser som kan föranleda ersättningsskyldighet mot bolaget, eller att ett förslag till dispositioner av bolagets vinst eller förlust inte är förenligt med aktiebolagslagen.

Som en del av en revision enligt god revisionssed i Sverige använder vi professionellt omdöme och har en professionellt skeptisk inställning under hela revisionen. Granskningen av förvaltningen och förslaget till dispositioner av bolagets vinst eller förlust grundar sig främst på revisionen av räkenskaperna. Vilka tillkommande granskningsåtgärder som utförs baseras på vår professionella bedömning med utgångspunkt i risk och väsentlighet. Det innebär att vi fokuserar granskningen på sådana åtgärder, områden och förhållanden som är väsentliga för verksamheten och där avsteg och överträdelser skulle ha särskild betydelse för bolagets situation. Vi går igenom och prövar fattade beslut, beslutsunderlag, vidtagna åtgärder och andra förhållanden som är relevanta för vårt uttalande om ansvarsfrihet. Som underlag för vårt uttalande om styrelsens förslag till dispositioner beträffande bolagets vinst eller förlust har vi granskat om förslaget är förenligt med aktiebolagslagen.

Östersund 2022-04-29

Bengt Ahrås Auktoriserad revisor